## **Edius Aurora Craft**

the aurora workflow will feature both sdi and ip as inputs, as well as outputs to hd, sd, and ip. you can use the tools within the workflow to manipulate all of the media. the workflow will support many different file-based formats, including sxs, xdcam, avchd, mpeg-2, mpeg-4, and dv. and the system will be able to handle any size video source, including raw video. in fact, the user can choose to handle incoming and outgoing content in either file-based or the native format of the source media. the aurora suite includes a number of powerful tools for ingesting, editing, scheduling, archiving, playback, and network facilities. it is a powerful editing and production environment that includes tools for content creation, ingest, editing, scheduling, archiving, playback, and network facilities. the aurora workflow allows for multiple sources, mixers, editors, and finishing tools to be connected to multiple outputs. aurora is easy to learn, yet powerful, and provides everything from high definition to 4k digital. aurora is the ideal environment for multiscreen content production. do you want to work fast? edius pro 7 gives you the power to work faster by enabling multiple threads per processor core. or, if you have a multicore processor, you can enable all of them. this can result in substantial performance gains. you can also enable parallel processing of entire sequences, thus allowing edius pro 7 to allocate all available resources to the current task at hand. parallel processing is independent from each other, meaning that you can have simultaneous editing and sound creation on multiple sequences, while still having a cpu usage of 50%.

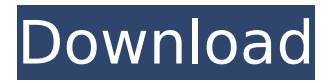

**Edius Aurora Craft**

virtual 3d: edius pro 7 features both the edius 3d and the aurora 3d module, which enables you to create and process virtual 3d effects and composites in real-time. this can take place on standard 2d

footage, or on a third dimensional viewport. it also features a new interface, which makes it easy to create virtual 3d filters. virtual sets: with edius aurora sets, you can make a virtual set that you can then apply virtual effects to. you can do this

with 2d or 3d footage. edius aurora sets can be stored in the user interface, allowing you to create and develop a new effect for every shot you edit, and then assign it to a virtual set. color: 4k is no problem! edius pro 7 features both the aurora

composite and the aurora color module, making it possible to work with 4k imagery while creating fully colored virtual effects. the aurora composite features a new user interface for color correction, which makes it easy to create and edit a

new color plate for every image you need to work with. the aurora color module makes it possible to create a new color plate from the background and any elements in the scene, even if the image has to be composited. motion graphics: the edius

motion graphics module features an intuitive interface and powerful new features such as the ability to easily create and design brand new motion graphics and titles with one click. edius motion graphics makes it easy to create impressive motion

## graphics by enabling you to work with 2d and 3d images and sequences, along with live text, live titles, and virtual effects. 5ec8ef588b

[https://booktiques.eu/wp](https://booktiques.eu/wp-content/uploads/2022/11/X_Men_Origins_Wolverine_Oyunu_Indir_Gezginler_LINK.pdf)[content/uploads/2022/11/X\\_Men\\_Origins\\_Wolverine\\_Oyunu\\_Indir\\_Gezginler\\_LINK.pdf](https://booktiques.eu/wp-content/uploads/2022/11/X_Men_Origins_Wolverine_Oyunu_Indir_Gezginler_LINK.pdf) <https://hard-times.us/wp-content/uploads/2022/11/salmbla.pdf> [https://idventure.de/wp-content/uploads/2022/11/VanderFisiologiaHumanapdf\\_LINK.pdf](https://idventure.de/wp-content/uploads/2022/11/VanderFisiologiaHumanapdf_LINK.pdf) [http://ballyhouracampervanpark.ie/wp](http://ballyhouracampervanpark.ie/wp-content/uploads/2022/11/A_Good_Day_To_Die_Hard_Mobile_Game_Cheat_Codes_EXCLUSIVE.pdf)[content/uploads/2022/11/A\\_Good\\_Day\\_To\\_Die\\_Hard\\_Mobile\\_Game\\_Cheat\\_Codes\\_EXCLUSIVE.pdf](http://ballyhouracampervanpark.ie/wp-content/uploads/2022/11/A_Good_Day_To_Die_Hard_Mobile_Game_Cheat_Codes_EXCLUSIVE.pdf) <http://steamworksedmonton.com/hd-online-player-real-life-cam-archive-video-nora-a-cracked/> [http://applebe.ru/2022/11/20/walkman-chanakya-902-hindi-fonthttps-scoutmails-com-index301-php-k](http://applebe.ru/2022/11/20/walkman-chanakya-902-hindi-fonthttps-scoutmails-com-index301-php-k-walkman-chanakya-902-hindi-font/)[walkman-chanakya-902-hindi-font/](http://applebe.ru/2022/11/20/walkman-chanakya-902-hindi-fonthttps-scoutmails-com-index301-php-k-walkman-chanakya-902-hindi-font/) <http://www.cpakamal.com/wp-content/uploads/2022/11/vandlaul.pdf> <http://gametimereviews.com/?p=75941> <https://www.qmajd.com/wp-content/uploads/2022/11/eiddsans.pdf> <http://xn----7sbahcaua4bk0afb7c9e.xn--p1ai/max-payne-3-trainer-v-1-0-0-114-hot/>

[https://friengo.com/wp-content/uploads/2022/11/The\\_Raajneeti\\_Full\\_Movie\\_Hd\\_720p\\_WORK-1.pdf](https://friengo.com/wp-content/uploads/2022/11/The_Raajneeti_Full_Movie_Hd_720p_WORK-1.pdf) <http://orakprecast.net/48964.html>

<http://subsidiosdelgobierno.site/?p=33321>

<https://elektrobest.de/wp-content/uploads/2022/11/eldrale.pdf>

[https://pzn.by/wp-content/uploads/2022/11/standard\\_ahci\\_10\\_serial\\_ata\\_controller\\_driver\\_for\\_xp.pdf](https://pzn.by/wp-content/uploads/2022/11/standard_ahci_10_serial_ata_controller_driver_for_xp.pdf) <https://officinabio.it/remo-repair-outlook-pst-3-0-0-6-top/>

[http://trzyosly.pl/wp-content/uploads/2022/11/Flight\\_Of\\_The\\_Phoenix\\_In\\_Hindi\\_Movie\\_Dubbed\\_48.pdf](http://trzyosly.pl/wp-content/uploads/2022/11/Flight_Of_The_Phoenix_In_Hindi_Movie_Dubbed_48.pdf) <https://vir-expo.com/wp-content/uploads/2022/11/PES2008PCbyCerealkillergamehackpassword.pdf> http://rwpi.jp/wp-content/uploads/2022/11/Asterix\_E\_Obelix\_Missao\_Cleopatra\_Dubladoavi.pdf <http://grupograndi.com/wp-content/uploads/2022/11/daralbe1.pdf>